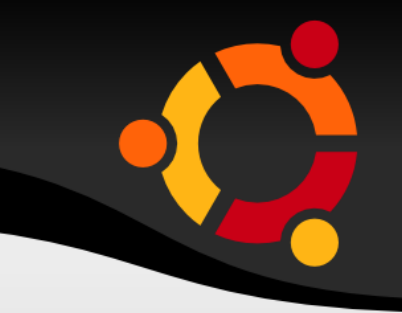

### Aula 02 Características Gerais do Linux 16 de Março de 2010

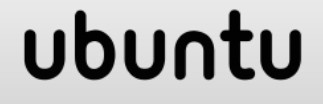

# **Formas de 'Virar' root**

- Possuindo a senha do usuário root
	- **Loga-se direto no terminal usando o login e a** senha do root

ubur

- **Possuindo direitos se se tornar root** 
	- 1.sudo su
	- 2.sudo su
	- $3.$ su root
	- 4.su root
	- 5.su

#### 6.su

# **Barra(/) X Contrabarra(\)**

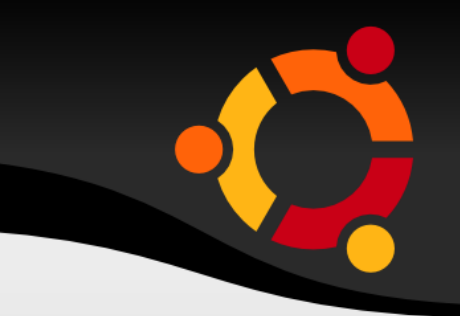

- No Linux, a contra-barra
	- quebra comandos para a próxima linha

```
erica@erica-laptop:~$ echo "Que mensagem tao
grande!"
Que mensagem tao grande!
```
Serve de escape para caracteres especiais

```
erica@erica-laptop:~$ echo $HOME
/home/erica
erica@erica-laptop:~$ echo \$HOME
$HOME
```
# **Barra(/) X Contrabarra(\)**

#### No Linux, a barra

é utilizada para representar o diretório raiz(/)

```
erica@erica-laptop:~$ pwd
/home/erica
erica@erica-laptop:~$ cd /
erica@erica-laptop:~$ pwd
/
```
como separador em caminhos de diretórios

```
erica@erica-laptop:~$ cd /tmp/outros/
erica@erica-laptop:~$ pwd
/tmp/outros
erica@erica-laptop:~$ cd aula/aula01
erica@erica-laptop:~$ pwd
/tmp/outros/aula/aula01
```
# **Barra(/) X Contrabarra(\)**

 O uso da barra no início do caminho diferencia entre um caminho absoluto ou relativo

```
erica@erica-laptop:~$ pwd
/usr
erica@erica-laptop:~$ cd bin
erica@erica-laptop:~$ pwd
/usr/bin
erica@erica-laptop:~$ cd /bin
erica@erica-laptop:~$ pwd
/bin
```
## **Nomes de Arquivos**

- O Linux diferencia maiúsculas de minúsculas
- Os arquivos que tem o nome iniciando com "." são considerados *arquivos ocultos*

```
erica@erica-laptop:~$ ls
teste.txt
arq.doc
erica@erica-laptop:~$ ls -a
.bashrc
.vimrc
.lembrete senha
teste.txt
arq.doc
```
Opção para mostrar arquivos ocultos

## **Nomes de Arquivos**

- Os símbolos "~", "." e ".." em diretórios:
	- . representa o diretório atual
	- .. representa o diretório superior ao atual
	- ~ representa o diretório home do usuário logado

```
erica@erica-laptop:~$ pwd
/usr
erica@erica-laptop:~\sim$ cd ~\simerica@erica-laptop:~$ pwd
/home/erica
erica@erica-laptop:~$ cd ~carlos
erica@erica-laptop:~$ pwd
/home/carlos
erica@erica-laptop:~$ cd ..
erica@erica-laptop:~$ pwd
/home/
erica@erica-laptop:~$ cd ./aline/fotos
erica@erica-laptop:~$ pwd
/home/aline/fotos
```
## **Teclas de Atalho**

ubu

- <TAB>: Autocompletar comandos e caminhos no prompt
- <Seta para baixo> ou <Seta para cima>: Mostra os últimos comandos digitados no shell que estão gravados no histórico
- <Shift + PageUp> ou <Shift + PageDown>: Rolar tela do Shell para visualizar o conteúdo anterior

### **Alterando a Senha**

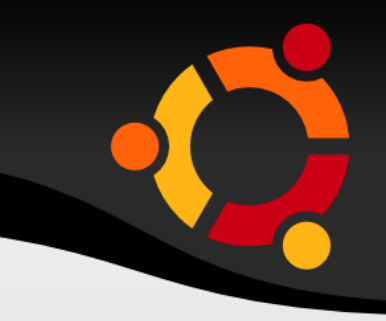

- O comando passwd permite ao usuário alterar sua própria senha
	- A senha antiga é solicitada para esta operação
	- Alguns sistemas fazem uma crítica rigorosa da qualidade da senha

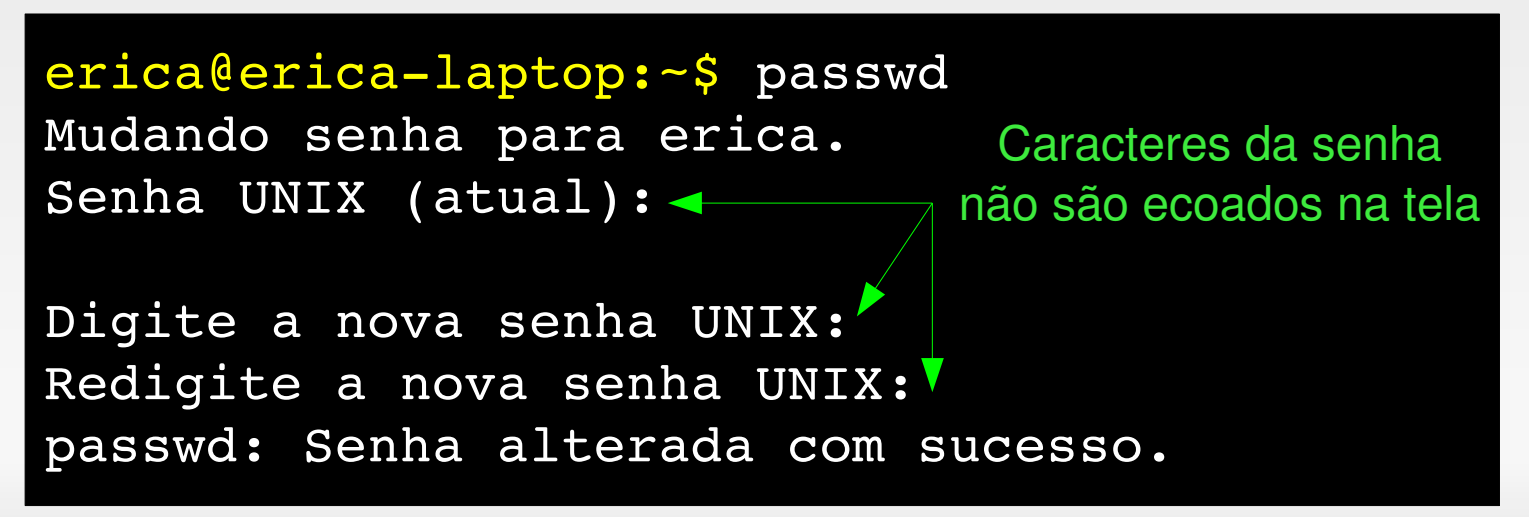

### ubu